## **EUROPEAN COMPUTER DRIVING LICENCE / INTERNATIONAL COMPUTER DRIVING LICENCE - Online Essentials "New" SYLABUS 1.0 (M7)**

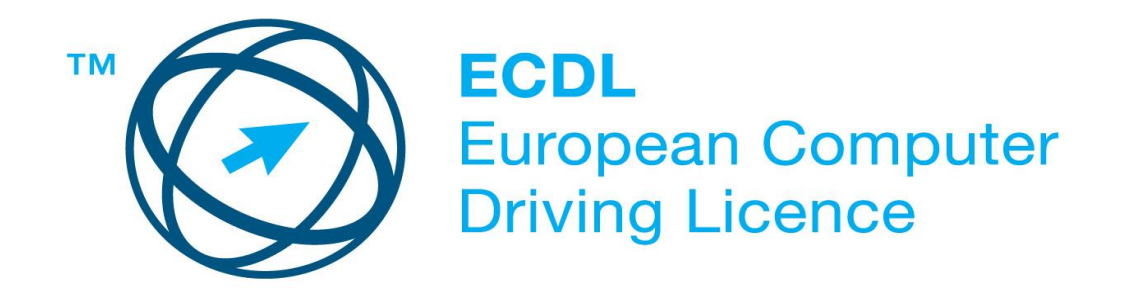

## **Upozornění:**

Oficiální verze "nového" ECDL/ICDL Sylabu verze 1.0 je publikovaná na webových stránkách ECDL Foundation - www.ecdl.org a lokalizovaná verze na webových stránkách pracovní skupiny ECDL-CZ - www.ecdl.cz.

Přes veškerou péči, kterou ECDL Foundation (vlastník práv konceptu ECDL) a společnost CertiCon a.s. (národní sublicenciát) věnovaly přípravě a lokalizaci této publikace, ECDL Foundation ani CertiCon a.s. neručí za kompletnost informací v ní obsažených a také nezodpovídají za jakékoli chyby, vynechaný text, nepřesnosti, ztrátu nebo poškození informací , instrukcí či pokynů v této publikaci obsažených. Tato publikace nesmí být reprodukována jako celek ani po částech bez předchozího souhlasu vlastníků práv. ECDL Foundation může na základě vlastní úvahy a kdykoli bez ohlášení provádět jakékoli změny.

Copyright 2012 ECDL Foundation Ltd., lokalizace 2013 CertiCon a.s.

## **Modul 7 Základy práce s internetem a komunikace**

Nový ECDL Sylabus 1.0, *Základy práce s internetem a komunikace* , definuje základní rozsah teoretických znalostí a praktických dovedností nutný pro úspěšné složení ECDL testu z tohoto modulu.

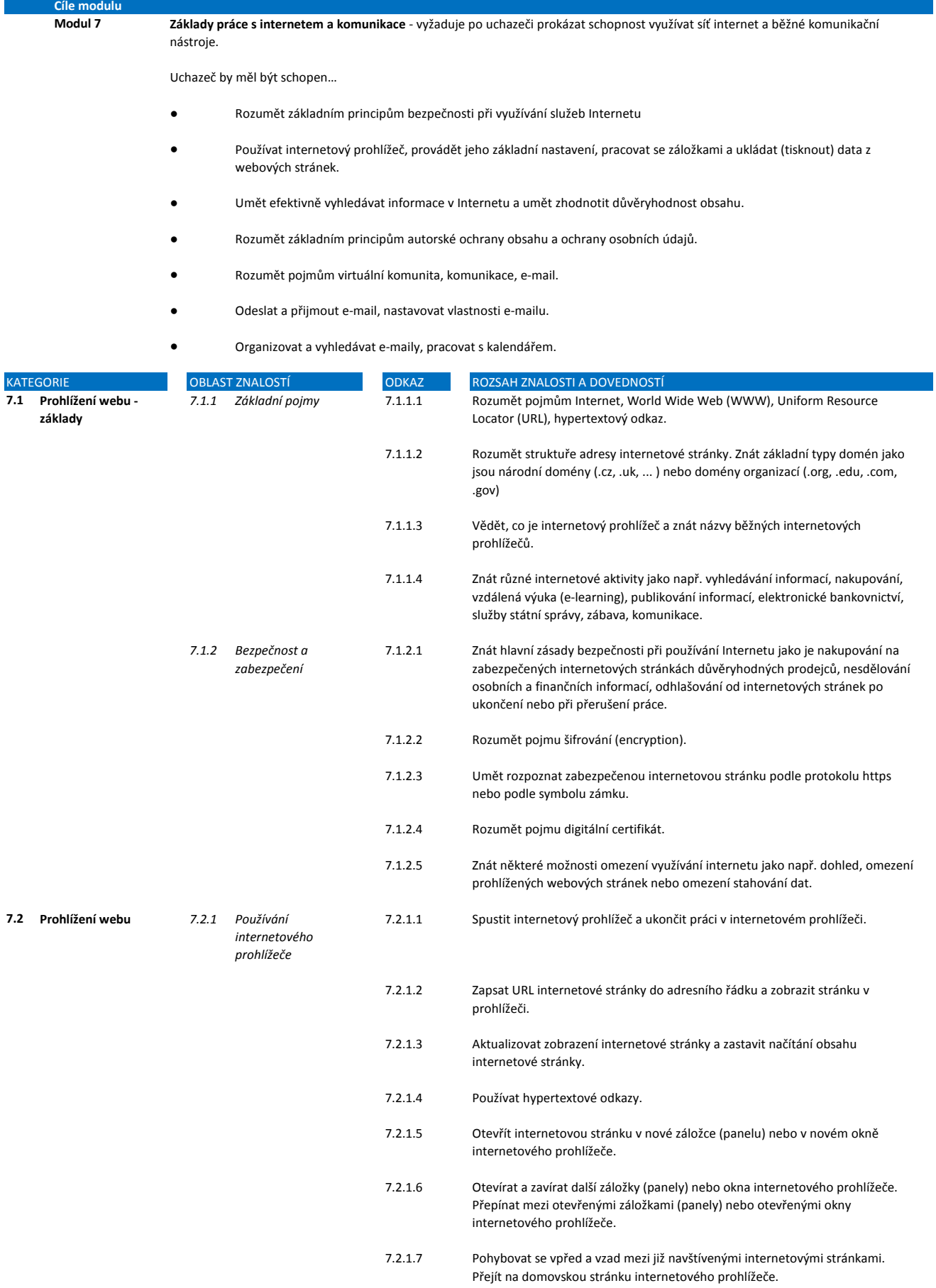

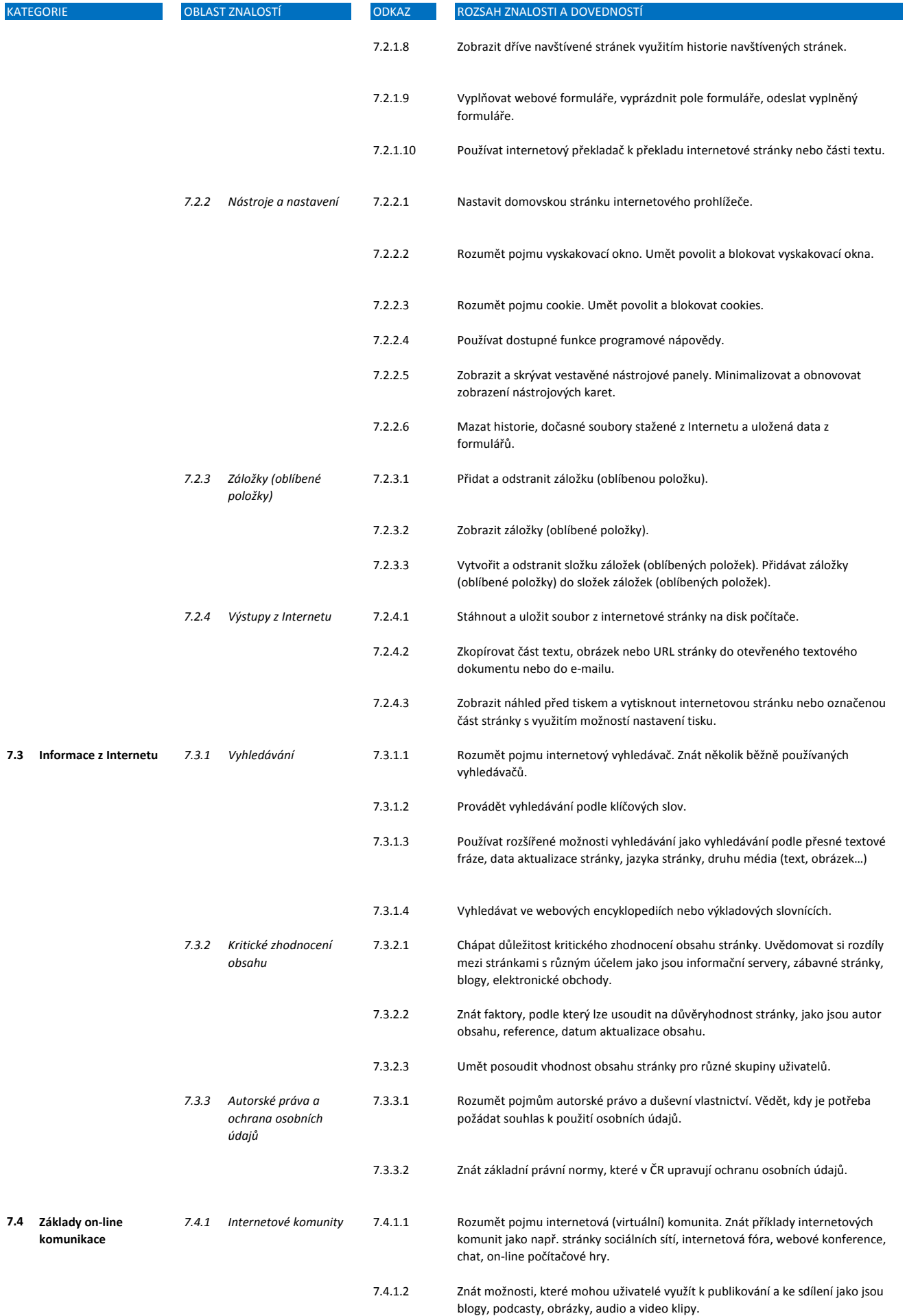

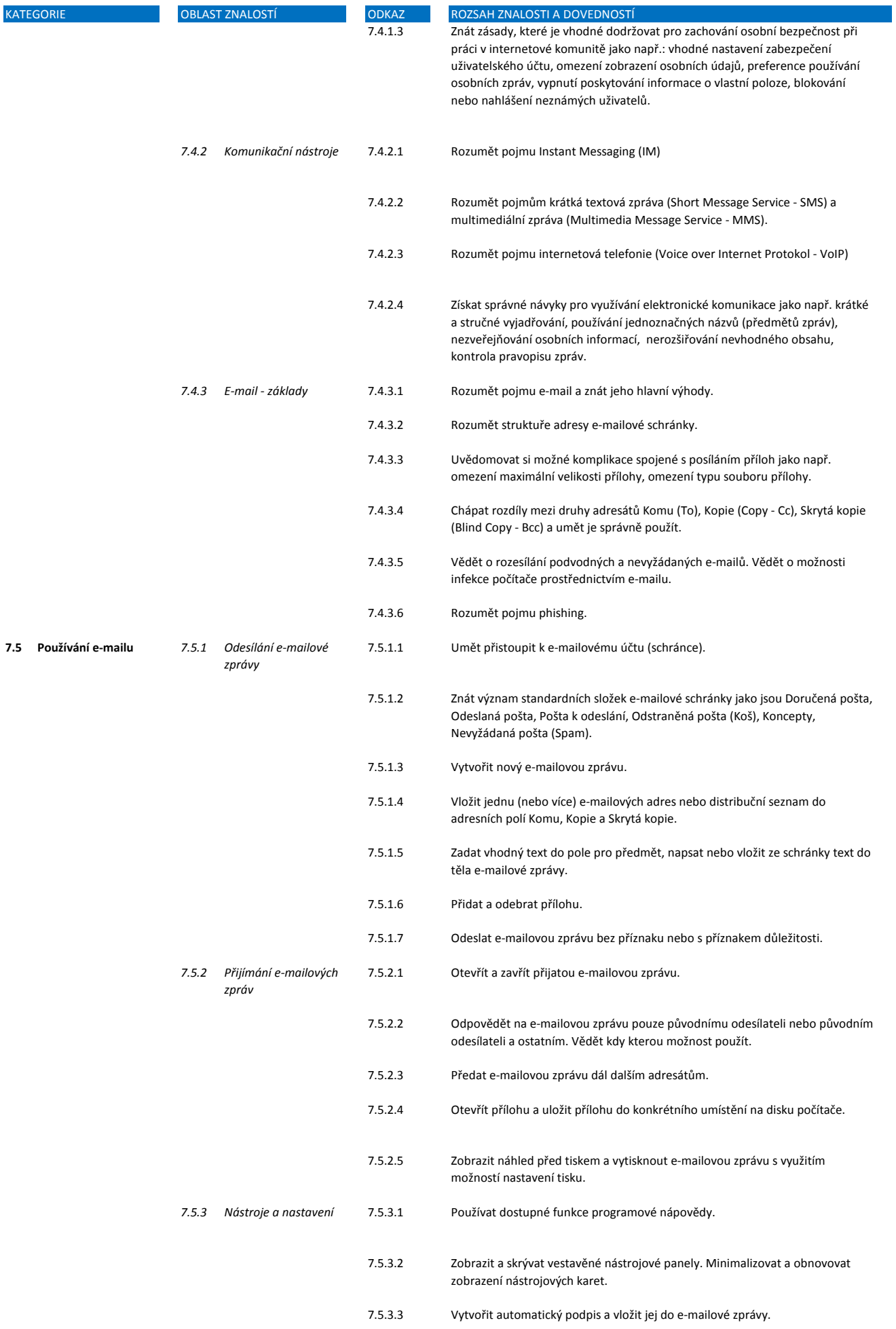

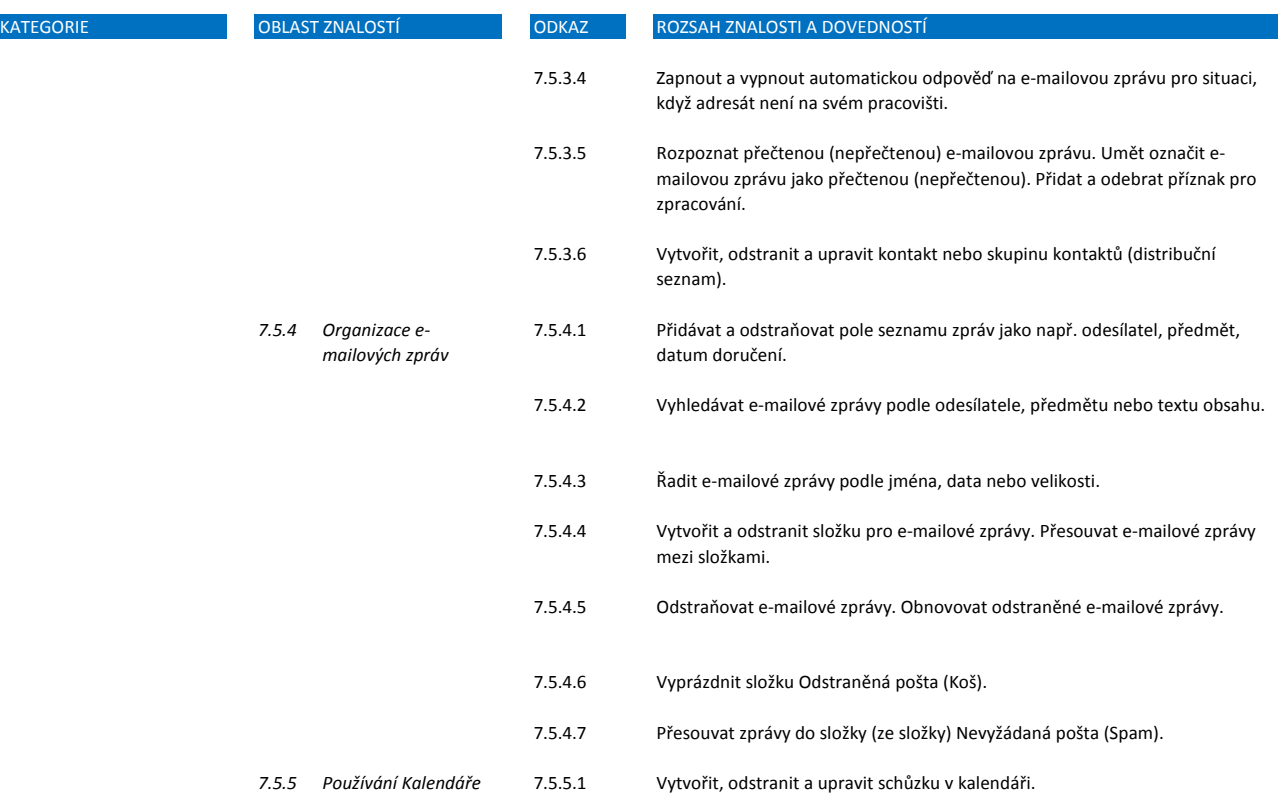

7.5.5.2 Přidat a odebrat pozvané účastníky a zdroje schůzky v kalendáři. 7.5.5.3 Přijmout a odmítnout pozvánku na schůzku.